Fachbereich Wirtschaftswissenschaften

**Hinweise** 

# **für die Anfertigung von Seminar-, Bachelor- und Diplomarbeiten**

**am Institut für Management** 

**Fachrichtung Organisation und Führung** 

**Univ.-Prof. Dr. Georg Schreyögg**

# **1. Allgemeines**

- a) Wissenschaftliche Arbeiten werden 1 1/2-zeilig im Format DIN A 4 erstellt.
- b) Jedes Blatt wird nur einseitig beschriftet.
- c) Schriftart ist Times New Roman, Schriftgröße 12 (für Fußnoten 10).
- d) An der linken Blattseite ist ein Rand von 6 cm, auf der rechten 1 cm Breite freizulassen.
- e) Seminararbeiten sind **geheftet, gelocht und vervielfältigungsfähig** (nicht gebunden) in zweifacher Ausfertigung beim Betreuer einzureichen. Zudem ist dem Betreuer eine elektronische Version (MS-Word-Format) zu senden. Seminararbeiten haben einen Umfang von (maximal) 15 Seiten (Deckblatt, Inhaltsverzeichnis, Literaturverzeichnis und evtl. Anhang nicht mitgerechnet). Jeder Seminararbeit ist eine Erklärung beizugeben, in der der Kandidat versichert, dass er die Arbeit ohne unzulässige Hilfsmittel verfasst hat (vgl. Anlage 4).
- f) Mit Ausnahme der Titelseite, die nicht nummeriert wird, sind alle Seiten fortlaufend zu nummerieren.
- g) Inhaltsverzeichnis und soweit vorhanden Tabellen-, Abbildungs- und Abkürzungsverzeichnis werden **vor** den Textteil geheftet. Das Literaturverzeichnis wird **hinter** den Textteil geheftet (anschließend an einen evtl. vorhandenen Anhang).

## **2. Titelseite**

Vergleiche Anlage 1 bzw. 2. bzw. 3.

# **3. Inhaltsverzeichnis und Gliederung**

 Das Inhaltsverzeichnis vermittelt dem Leser neben dem Inhalt der Arbeit die Auffassung und Gliederung des Themas.

 Um die Übersicht zu erhalten, sollte die Gliederung in ausführlicher, aber nicht zu detaillierter Form gestaltet werden; sie muß in sich verständlich und in der Anlage nach den gesetzten Schwerpunkten proportioniert sein.

 Die Gliederung sollte folgerichtig aufgebaut sein. Punkte, die in der Gliederung auf der gleichen Stufe stehen, sollten inhaltlich und logisch den gleichen Rang einnehmen und von einer übergeordneten Problemstellung ausgehen.

Die Gliederung ist wie folgt aufzubauen:

```
 A. ... 
 I. ... 
                1. ... 
a. \ldots b. ... 
                2. ... 
          II. usw.
```
 Auf ein Kapitel I muß auch ein Kapitel II, auf einen Teil A auch ein Teil B usw. folgen. Zwischentexte ohne Gliederungszuordnung sind, abgesehen von kurzen einführenden Texten, zu unterlassen. Den Gliederungspunkten sind Überschriften zuzuordnen, die den Inhalt des entsprechenden Abschnittes in knapper, aber präziser Form charakterisieren.

 Überschriften in Text und Inhaltsverzeichnis müssen exakt übereinstimmen. Überschriften einzelner Gliederungspunkte dürfen sich nicht mit dem Gesamtthema der Arbeit und nicht mit Überschriften von Unterpunkten decken. Überschriften dürfen nicht als Sätze oder Fragen formuliert werden.

 Zweckmäßigerweise sollte die Arbeit mit einer kurzen Einleitung beginnen, aus der Problemstellung, Ziel der Arbeit und methodischer Aufbau hervorgehen. Die letzten Gedanken der Arbeit sollten nicht schlicht mit dem Wort "Schluss" überschrieben werden; die Überschrift sollte erkennen lassen, ob der Verfasser eine Zusammenfassung seiner Ergebnisse, eine knappe Darstellung seiner Thesen oder einen Ausblick auf ungelöste Probleme beabsichtigt.

Zur weiteren formalen Gestaltung vergleiche Anlage 5.

#### **4. Abkürzungen**

 Abkürzungen sollten so sparsam wie möglich verwendet werden. Nur Abkürzungen wie usw., etc., z. B. und solche für Währungen, Maße, Gewichte sind allgemein üblich.

 Werden weitere Abkürzungen verwendet, z. B. für Institutionen, Gesetze, solche technischer Art, mathematische Kürzel usw., so sind diese in einem dem eigentlichen Text vorangestellten Abkürzungsverzeichnis genau zu erläutern.

## **5. Quellenangaben**

Um den Lektürefluss nicht zu stören, werden Quellenangaben (ebenso wie Randbemerkungen des Verfassers) als **Fußnoten am unteren Blattrand** abgesetzt. Die Hinweise auf Fußnoten werden im Text durch hochgestellte arabische Ziffern gekennzeichnet. Die Fußnoten sind vom Textteil deutlich abzugrenzen und werden in einzeiligem Abstand geschrieben. Die Nummerierung der Fußnoten wird fortlaufend für den ganzen Text vorgenommen.

 Bei bis zu zwei Verfassern bzw. Herausgebern sollten sämtliche Namen vermerken, sonst nur den Namen der erstgenannten Person mit dem Zusatz "et al.".

Beispiele:

- (1) Vgl. Süchting 1977, S. 156.
- (2) Vgl. North/Weingast 1989, S. 803 ff.
- (3) Vgl. Keupp et al. 1990, S. 23 f.

 Werden von demselben Autor mehrere Werke eines Jahres zitiert, so sind die entsprechenden Jahresangaben durch Buchstaben zu kennzeichnen.

Beispiele:

- (1) Vgl. Luhmann 1999a, S. 25.
- (2) Vgl. Luhmann 1999b, S. 120 f.

**Handelt es sich bei den zitierten Gedanken um ein wörtliches Zitat, so ist nach der Nummer der Fußnote sofort der Name des Autors zu schreiben; verweist man auf sinngemäße**  Gedankenführung, so ist vor den Namen "Vgl." zu setzen; ist nur eine entfernte Anlehnung vorhanden, so beginnt man mit "Vgl. auch" oder "So auch".

Erstreckt sich ein wörtliches Zitat oder ein sinngemäß übernommener Gedanke im zitierten Werk über zwei Seiten, so schreibt man: "S. 17 f."; bei Übernahme von Gedanken, die sich auf mehr als zwei Seiten beziehen, schreibt man: "S. 17-21" oder: "S. 17 ff."; taucht ein bestimmter Gedanke fortlaufend (mehrfach) durch das gesamte zitierte Werk auf, so schreibt man statt Seitenzahlen "passim". Bei Aufsätzen wird auf diesen Zusatz verzichtet.

 Soweit vorhanden, ist die neueste (letzte) Auflage eines Autors zu zitieren, es sei denn, aus dogmenhistorischen Gründen ist die Verwendung früherer Auflagen zweckmäßig.

Enthält eine Quellenangabe mehrere Literaturhinweise, so sind diese nach den Erscheinungsjahren der zitierten Werke zu ordnen.

#### **6. Zitate**

 Wörtlich übernommene Formulierungen (Zitate) werden durch Anführungsstriche begonnen und beendet. Zitate sind originalgetreu wiederzugeben, eventuelle Abweichungen sind genau zu kennzeichnen: Auslassungen werden durch drei Punkte (...) angezeigt: eigene Zusätze des Verfassers innerhalb des zitierten Textes werden in Klammern ( ) gesetzt; Zitate in einem Zitat werden am Anfang und Ende apostrophiert; bei Weglassen oder Hinzufügen von Sperrungen und Hervorhebungen ist in der Fußnote darauf hinzuweisen.

 Wörtliche Zitate in Fremdsprachen sollten original übernommen werden. Zweckmäßigerweise sollte in der Fußnote eine deutsche Übersetzung hinzugefügt werden, wobei der Übersetzer genannt wird.

 **Wörtliche Zitate sollten sehr sparsam und nur bei besonders prägnanter Formulierung des Autors benutzt werden und im Allgemeinen nicht mehr als zwei bis drei Sätze umfassen. Erscheint es dem Verfasser jedoch unumgänglich, längere wörtliche Zitate zu verwenden, so sind diese im Text einzurücken und in einzeiligem Abstand zu schreiben. In der Regel sollte man jedoch auf längere wörtliche Zitate verzichten und den Gedankengang mit eigenen Worten wiedergeben.** 

 Grundsätzlich ist nach der Originalquelle zu zitieren; sollte das Originalwerk nicht zugänglich sein, so ist nach der Literatur zu zitieren. In diesem Fall wird in der entsprechenden Fußnote zuerst die Originalquelle aufgeführt und nach dem Vermerk "zitiert nach" die benutzte Sekundarquelle angegeben.

#### **7. Tabellen, Schaubilder und Zahlenangaben**

 Tabellen und Schaubilder, die der Autor im Text verwendet, sind gesondert und fortlaufend zu nummerieren (Tabelle 1, ...; Abbildung 1, ...). Derartige Darstellungen müssen eine genaue Angabe ihres Inhaltes als Überschrift tragen. Bei Übernahme von Abbildungen und Tabellen aus anderen Werken sind die Quellenangaben unmittelbar unter die Tabellen/Schaubilder zu setzen. Den Angaben ist das Wort "Quelle:" voranzusetzen. Die Zitierweise erfolgt wie in den Fußnoten.

 Werden in einer Tabelle oder einem Schaubild Daten aus verschiedenen Quellen verarbeitet, neu zusammengestellt oder umgerechnet, so daß die Zitierung jeder einzelnen Zahl nicht möglich ist, so sind zu der entsprechenden Tabelle alle Quellen anzugeben; auf die Methode der Verarbeitung ist in einer Fußnote hinzuweisen.

Zahlenangaben im Text werden wie sonstige Quellen in Form von Fußnoten belegt.

Erscheint es dem Verfasser unumgänglich, umfangreicheres Material zu verwenden, so ist dieses in einen Anhang einzustellen; dorthin gehören auch andere ausführliche Dokumentationen, z.B. längere Gesetzestexte, Computerausdrucke etc. Bei einer Vielzahl an Tabellen und Schaubildern im laufenden Text ist die Aufstellung eines Tabellen- und Abbildungsverzeichnisses angebracht, welches vor den eigentlichen Text, hinter das evtl. vorhandene Abkürzungsverzeichnis angeordnet wird.

#### **8. Literaturverzeichnis**

In das Literaturverzeichnis sind alle vom Verfasser zitierten (aber nur diese) Werke aufzunehmen.

Im Literaturverzeichnis sind sämtliche Verfasser zu nennen, auch dann, wenn in den Fußnoten mit "et al." zitiert wurde.

 Das Literaturverzeichnis wird – unabhängig von der Art der Quelle – alphabetisch nach den Familiennamen der Verfasser geordnet. Werden mehrere Schriften eines Verfassers berücksichtigt,

dann sind diese in chronologischer Reihenfolge (die früheste Schrift zuerst) aufzulisten. Die Schriften, die ein Verfasser allein erstellt hat, werden vor jene eingereiht, die er zusammen mit anderen Autoren erstellt hat. Haben Sie mehrere von einem Verfasser im gleichen Jahr veröffentlichte Schriften berücksichtigt, dann sind diese mit angehängten kleinen Buchstaben kenntlich zu machen.

 Die im Literaturverzeichnis angegebenen Quellen sind nicht zu nummerieren. Außerdem ist ein Literaturverzeichnis für die gesamte Arbeit zu erstellen. Eine Aufteilung des Literaturverzeichnisses etwa nach Kapiteln wird *nicht* vorgenommen.

Hierbei ist anzugeben:

### **(1) bei Monographien und sonstigen Büchern:**

- a) Familienname des Verfassers (falls nicht vorhanden: o.V.);
- b) abgekürzter Vorname des Verfassers (erster Buchstabe);
- c) in Klammern (Hrsg.), sofern das Werk von dem Autor herausgegeben wurde;
- d) in Klammer Erscheinungsjahr (falls nicht vorhanden: o.J.);
- e) vollständiger Titel des Werkes, evtl. mit Titel der Schriftenreihe und Bandzahl, falls das Buch in einer Schriftenreihe erschienen ist;
- f) Auflage;
- g) Verlagsort (falls nicht vorhanden: o.O.), wenn die Schrift bis zu zwei Verlagsorte aufweist, dann werden sie einzelne genannt, bei mehr als zwei Verlagsorten wird der erste Verlagsort genannt und mit den Zusatz "et al." versehen;
- h) falls es sich bei dem Werk um eine nicht in einem Verlag veröffentlichte Dissertation (oder Habilitationsschrift) handelt, ist nach dem Titel (e) das Wort "Diss." einzufügen. Danach ist die Universität zu nenne, die diese wissenschaftliche Qualifikationsarbeit angenommen hat.
- i) Übersetzungen sind als solche zu kennzeichnen, z.B. (Übersetzung aus dem Englischen).

#### *Beispiele:*

Macharzina, K. (1970): Interaktion und Organisation, Diss., Ludwigs-Maximilians-Universität München, München.

Porter, M.E. (1986): Wettbewerbsvorteile, Frankfurt a.M. (Übersetzung a. d. Englischen).

Sydow, J. (1985a): Organisationsspielraum und Büroautomation, Berlin/New York.

Sydow, J. (1985b): Der soziotechnische Ansatz der Arbeits- und Organisationsgestaltung, Frankfurt a.M./New York.

## **(2) bei Zeitschriftenaufsätzen:**

- a) Name und Erscheinungsjahr wie oben, dann
- b) vollständiger Titel des Aufsatzes;
- c) nach c) das Wort "in:"
- d) vollständiger Name der Zeitschrift;
- e) Nummer des Jahrganges oder Bandes;
- f) Nummer des Heftes, jedoch nur dann, wenn keine fortlaufende Paginierung innerhalb eines Jahrganges/Bandes vorhanden;
- g) Seiten/Spalten (Anfang bis Ende).

#### *Beispiele:*

Kieser, A. (1990): Bürokommunikationstechnik und organisatorische Innovation, in: Zeitschrift Führung und Organisation 59: 171–175.

Tushman, M./O'Reilly III, C. (1996): Ambidextrous organization: Managing evolutionary and revolutionary change, in: California Management Review 38 (4): 8-30.

# **(3) bei Aufsätzen aus Sammelwerken, Festschriften usw.:**

- a) Name und Erscheinungsjahr wie oben, dann
- b) vollständiger Titel des Aufsatzes/Artikels;
- c) nach c) das Wort  $\sin$ .
- d) Name des/der Herausgeber(s) mit dem Zusatz (Hrsg.);
- e) vollständiger Titel des Sammelwerkes;
- f) Seiten/Spalten (Anfang bis Ende).

#### *Beispiel:*

Frese, E. (1989): Organisationstheoretische Anmerkungen zur Diskussion um "CIM-fähige" Unternehmungen, in: Wildemann, H. (Hrsg.): Gestaltung CIM-fähiger Unternehmen am Industriestandort Bundesrepublik Deutschland, München: 161-184.

# **(4) bei Zeitungsartikeln:**

- a) Name und Erscheinungsjahr wie oben (evtl. Signum), dann
- b) vollständiger Titel des Artikels;
- c)  $\ldots$  "in:"
- d) vollständiger Name der Zeitung;
- e) Nummer der Zeitung;
- f) Erscheinungsort der Zeitung;
- g) Datum der Ausgabe;
- h) Seiten-/Spaltenangabe.

## *Beispiel:*

Gehrmann, W. (1989): Die Arbeit kommt aus dem Takt: In der Automobilindustrie sollen neue Strukturen die Fließbandfertigung beenden, in: Die Zeit, Nr. 28, Hamburg, 07.07.1989: 17-19.

#### **(5) bei Internetquellen:**

- a) Name und Erscheinungsjahr wie oben (evtl. Signum), dann
- b) vollständiger Titel des Artikels;
- c) falls es sich bei dem Werk um eine elektronisch veröffentlichte Dissertation (oder Habilitationsschrift) handelt, ist nach dem Titel (b) das Wort "Diss." einzufügen. Danach ist die Universität zu nennen, die diese wissenschaftliche Qualifikationsarbeit angenommen hat.
- d) Titel der Internetseite;
- e) wenn vorhanden: Untertitel der Internetseite;
- f) http-Adresse (URL [Uniform Resource Locator]);
- g) Zugriffszeitpunkt.

#### *Beispiel:*

Knill, M. (2000): Argumentationsformen – Am Beispiel: Rauchen schadet der Gesundheit, http://www.rhetorik.ch/Argument/Formen.html, Zugriff am 12.12.2000.

### **(6) Unveröffentlichte Quellen**

- a) Name, Erscheinungsjahr und Titel wie oben,
- b) danach ist ein Zusatz einzufügen wie: "unveröff. Arbeitspapier", "unveröff. Forschungsbericht", "unveröff. Manuskript".

#### *Beispiel:*

Brown, D.J./Lord, R.G./Hanges, P.J. (2000): Leadership perceptions: a dynamic perspective, unveröff. Manuskript.

#### **9. Besonderheiten bei Diplomarbeiten**

 Diplomarbeiten erfordern ein spezielles Deckblatt, das in Anlage 2 dargestellt ist. Jeder Diplomarbeit ist eine Erklärung beizugeben, in der der Kandidat versichert, dass er die Arbeit ohne unzulässige Hilfsmittel verfasst hat (vgl. Anlage 4).

 Die Diplomarbeit ist in zweifacher Ausfertigung in gebundener Form im Prüfungsamt einzureichen. Zudem ist eine elektronische Version (MS-Word-Format) auf CD beizulegen.

## **10. Besonderheiten bei Bachelorarbeiten**

 Die Bachelorarbeit umfasst etwa 30 Seiten bzw. etwa 9000 Wörter (Deckblatt, Inhaltsverzeichnis, Literaturverzeichnis und evtl. Anhang nicht mitgerechnet).

 Bachelorarbeiten erfordern ein spezielles Deckblatt, das in Anlage 3 dargestellt ist. Jeder Bachelorarbeit ist eine Erklärung beizugeben, in der der Kandidat versichert, dass er die Arbeit ohne unzulässige Hilfsmittel verfasst hat (vgl. Anlage 4).

 Die Bachelorarbeit ist in zweifacher Ausfertigung in gebundener Form im Prüfungsamt einzureichen. Zudem ist eine elektronische Version (MS-Word-Format) auf CD beizulegen.

#### **11. Besonderheiten bei Seminararbeiten in englischer Sprache:**

 Grundsätzlich gelten die gleichen Hinweise wie auch für deutsche Arbeiten. Lediglich die Zitation in Fußnoten und das Literaturverzeichnis weisen einige abweichende Besonderheiten auf, die es zu beachten gilt.

a) Zitation in Fußnoten:

 Bei wörtlichen Zitaten wird direkt mit dem Namen des Autors(en) und der Jahreszahl begonnen: etwa Berger/Luckmann 1967, p. 6.

 Anstelle von S. wird p. geschrieben. Erstreckt sich das Zitat über mehr als eine Seite, so wird pp. geschrieben.

Bei sinngemäßen Zitaten wird anstelle des deutschen Vgl. im Englischen cf. geschrieben. Handelt es sich nur um eine Anlehnung, so wird see geschrieben. cf. Berger/Luckmann 1967, p. 6 oder: see Berger/Luckmann 1967, p. 6.

#### b) Literaturverzeichnis:

Auch das Literaturverzeichnis folgt einer ähnlichen Logik. Wichtig auch hier: es gehören nur Quellen in das Literaturverzeichnis welche im Laufe der Arbeit zitiert wurden.

Bücher:

Im Unterschied zur deutschen Zitation muss hier auch der Verlag mit angegeben werden:

Berger, P.L./Luckmann, T. (1967): The social construction of reality, New York: Doubleday Anchor.

- Titel werden grundsätzlich, außer am Anfang und nach Doppelpunkten, klein geschrieben.
- Bei Herausgeberwerken wird anstellen von (Hrsg.) (ed.) geschrieben, handelt es sich um mehrere Herausgeber, so wird (eds.) geschrieben.

# Zeitschriften:

Bei Zeitschriften gilt vom Grundsatz her die gleiche Logik wie bei deutschen Arbeiten.

Fachbereich Wirtschaftswissenschaften Institut für Management FR Organisation und Führung

# T H E M A

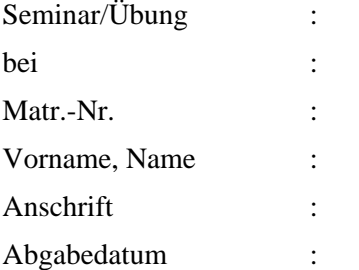

**Fachbereich Wirtschaftswissenschaften Institut für Management Fachrichtung Organisation und Führung** 

**Diplomarbeit zur Erlangung des Grades einer Diplom-Kauffrau/eines Diplom-Kaufmannes** 

**über das Thema** 

Eingereicht bei: Univ.-Prof. Dr. Georg Schreyögg von cand. rer. pol.: Matr.-Nr.: Anschrift:

Abgabedatum:

**Fachbereich Wirtschaftswissenschaften Institut für Management Fachrichtung Organisation und Führung** 

> **Bachelorarbeit zur Erlangung des Grades Bachelor of Science (B.Sc.)**

> > **über das Thema**

Eingereicht bei: Univ.-Prof. Dr. Georg Schreyögg von cand. rer. pol.: Matr.-Nr.: Anschrift:

Abgabedatum:

**Anlage 4** (Erklärung/letzte Seite der Bachelor-/Diplom-/Seminararbeit [zutreffende Arbeit auswählen])

# **Erklärung**

Ich versichere: Ich habe die *Bachelor-/Diplom-/Seminararbeit* selbständig verfasst. Andere als die angegebenen Hilfsmittel und Quellen habe ich nicht benutzt.

Die Arbeit hat keiner anderen Prüfungsbehörde vorgelegen.

Mir ist bekannt: Bei Verwendungen von Inhalten aus dem Internet habe ich diese zu kennzeichnen und einen Ausdruck davon mit Datum sowie der Internet-Adresse (URL) als Anhang der *Bachelor-/Diplom-/Seminararbeit* beizufügen.

Ort/Datum

Unterschrift

# **Inhaltsverzeichnis**

## **Seite**

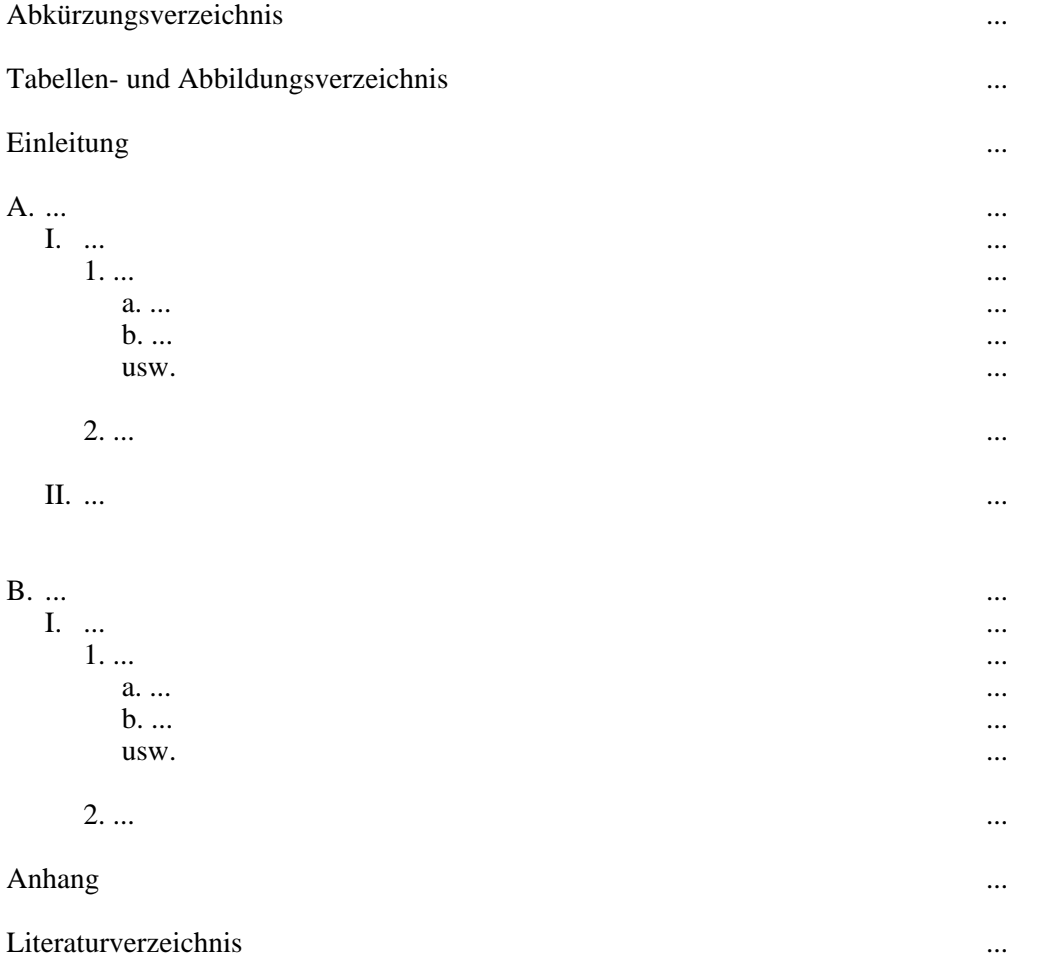